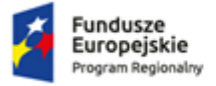

Rzeczpospolita Polska

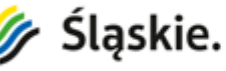

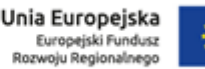

Wodzisław Śląski, dn. 8 lutego 2019 r.

Zamawiający: Powiatowe Centrum Pomocy Rodzinie ul. Wałowa 30 44-300 Wodzisław Śląski

## Do wszystkich Wykonawców nr post.: PCPR/070/1200/1/PN/2019

Dot.: postępowania o udzielenie zamówienia publicznego nr PCPR/070/1200/1/PN/2019, prowadzonego w trybie przetargu nieograniczonego pn.: "Rozbudowa budynku oraz przystosowanie terenu przy ul. Wałowej 30 w Wodzisławiu Śląskim na potrzeby realizacji projektu pn.: Oaza aktywności"

# Wyjaśnienie i zmiana treści Specyfikacji Istotnych Warunków Zamówienia - III

Działając w imieniu zamawiającego – Powiatowego Centrum Pomocy Rodzinie z siedzibą w Wodzisławiu Śląskim, zgodnie z art. 38 ust. 2 i ust. 4 ustawy z dnia 29 stycznia 2004 r. – Prawo zamówień publicznych (tekst jednolity: Dz. U. z 2018 r. poz. 1986 ze zm.), udzielam wyjaśnień oraz jednocześnie dokonuję zmiany treści Specyfikacji Istotnych Warunków Zamówienia, opublikowanej w postępowaniu o udzielenie zamówienia publicznego, prowadzonym w trybie przetargu nieograniczonego pn. "Rozbudowa budynku oraz przystosowanie terenu przy ul. Wałowej 30 w Wodzisławiu Śląskim na potrzeby realizacji projektu pn.: Oaza aktywności", przedstawiając treść pytań wraz z udzielonymi przez zamawiającego odpowiedziami i dokonanymi zmianami:

# Pytanie:

"W związku z brakiem w dokumentacji dotyczącym instalacji c.o. i c.w.u. prosimy o:

- a) przedstawienie dokumentacji dla zewnętrznej sieci c.o. łączącej istniejącą kotłownię gazową z przebudowywanym budynkiem"
- b) dokumentacji ukazującej sposób włączenia do istniejącej instalacji c.o. w kotłowni,
- c) dokumentacji ukazującej sposób włączenia do istniejącej instalacji c.w.u. i cyrkulacji w kotłowni."

# Odpowiedź:

- a) Zamawiający wskaże sieć c.o. łączącą istniejąca kotłownie gazową z przebudowywanym budynkiem poprzez zmianę SIWZ i zamieszczenie na stronie internetowej zamawiającego https://pcpr.bip.powiatwodzislawski.pl pliku pn. "01 Zmiana treści SIWZ – Profil instalacji c.o.".
- b) Zamawiający wskaże sposób włączenia nowoprojektowanej instalacji c.o. do przewodów zasilających w ciepło budynek nr 2 poprzez zmianę SIWZ i zamieszczenie na stronie internetowej zamawiającego https://pcpr.bip.powiatwodzislawski.pl pliku pn. "02 Zmiana treści SIWZ - Schemat włączenie instalacji c.o.".
- c) Zamawiający wskaże schemat ukazujący sposób włączenia instalacji c.w.u. oraz cyrkulacji do istniejącego zasobnika c.w.u. znajdującego się w pomieszczeniu technicznym w budynku nr 2 poprzez zmianę SIWZ i zamieszczenie na stronie internetowej zamawiającego https://pcpr.bip.powiatwodzislawski.pl pliku pn. "03 Zmiana treści SIWZ - Schemat włączenia instalacji c.w.u.".

W związku z powyższymi wyjaśnieniami zamawiający dokonuje zmiany opisu przedmiotu zamówienia i na stronie internetowej zamawiającego https://pcpr.bip.powiatwodzislawski.pl zamieści zmieniony:

- 1) opis techniczny projektu wykonawczego instalacji grzewczo-chłodzących,
- 2) opis techniczny projektu wykonawczego zewnętrznych instalacji sanitarnych,
- 3) część rysunkową projektu wykonawczego zewnętrznych instalacji sanitarnych,
- 4) przedmiar robót w zakresie budynku,
- 5) przedmiar robót zagospodarowanie terenu.

W związku z powyższym:

1. w Załączniku nr 2 do Działu II SIWZ – Projekt Wykonawczy (strona internetowa "Załącznik nr 2 do Działu II SIWZ - Projekt Wykonawczy.zip") w katalogu pn. "V. Projekt Wykonawczy – Instalacje grzewczo-chłodzące" (strona internetowa "V. INSTALACJE GRZEWCZO-CHŁODZĄCE-PW") dokonuje

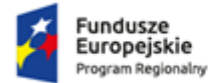

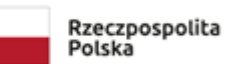

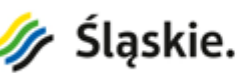

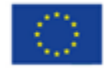

się zmiany i w miejsce pliku "Instalacje grzewczo-chłodzące - część opisowa.pdf" wprowadza się plik "04 Zmiana treści SIWZ - Instalacje grzewczo-chłodzące - część opisowa".

- 2. w Załączniku nr 2 do Działu II SIWZ Projekt Wykonawczy (strona internetowa "Załącznik nr 2 do Działu II SIWZ - Projekt Wykonawczy.zip") w katalogu pn. "V. Projekt Wykonawczy – Zewnętrzne instalacje sanitarne" (strona internetowa "II. ZEWNĘTRZNE INSTALACJE SANITARNE-PW") dokonuje się zmiany i w miejsce pliku "1. Instalacje sanitarne zewnętrzne - część opisowa.pdf" wprowadza się plik "05 Zmiana treści SIWZ - 1. Instalacje sanitarne zewnętrzne - część opisowa".
- 3. w Załączniku nr 2 do Działu II SIWZ Projekt Wykonawczy (strona internetowa "Załącznik nr 2 do Działu II SIWZ - Projekt Wykonawczy.zip") w katalogu pn. "V. Projekt Wykonawczy – Zewnętrzne instalacje sanitarne" (strona internetowa "II. ZEWNĘTRZNE INSTALACJE SANITARNE-PW") dokonuje się zmiany i w miejsce pliku "01\_Rys.SWK-01 – Projekt zagospodarowania terenu" wprowadza się plik "06 Zmiana treści SIWZ - 01\_Rys.SWK-01 – Projekt zagospodarowania terenu".
- 4. w Załączniku nr 2 do Działu II SIWZ Projekt Wykonawczy (strona internetowa "Załącznik nr 2 do Działu II SIWZ - Projekt Wykonawczy.zip") w katalogu pn. "V. Projekt Wykonawczy – Zewnętrzne instalacje sanitarne" (strona internetowa "II. ZEWNĘTRZNE INSTALACJE SANITARNE-PW") dokonuje się zmiany i w miejsce pliku "02\_Rys.SWK-02 – Profil zewnętrznej instalacji wodociągowej" wprowadza się plik "07 Zmiana treści SIWZ - 02 Rys.SWK-02 – Profil zewnętrznej instalacii wodociagowei".
- 5. w Załączniku nr 2 do Działu II SIWZ Projekt Wykonawczy (strona internetowa "Załącznik nr 2 do Działu II SIWZ - Projekt Wykonawczy.zip") w katalogu pn. "V. Projekt Wykonawczy – Zewnętrzne instalacje sanitarne" (strona internetowa "II. ZEWNĘTRZNE INSTALACJE SANITARNE-PW") dokonuje się zmiany i w miejsce pliku "03\_Rys.SWK-03 – Profil zewnętrznej instalacji c.w.u. i cyrkulacji" wprowadza się plik "08 Zmiana treści SIWZ - 03 Rys.SWK-03 – Profil zewnętrznej instalacji c.w.u. i cyrkulacji".
- 6. w Załączniku nr 2 do Działu II SIWZ Projekt Wykonawczy (strona internetowa "Załącznik nr 2 do Działu II SIWZ - Projekt Wykonawczy.zip") w katalogu pn. "V. Projekt Wykonawczy – Zewnętrzne instalacje sanitarne" (strona internetowa "II. ZEWNĘTRZNE INSTALACJE SANITARNE-PW") dokonuje się zmiany i w miejsce pliku "04\_Rys.SWK-04 – Profil zewnętrznej instalacji kanalizacji sanitarnej" wprowadza się plik "09 Zmiana treści SIWZ - 04 Rys.SWK-04 – Profil zewnętrznej instalacji kanalizacji sanitarnej".
- 7. w Załączniku nr 2 do Działu II SIWZ Projekt Wykonawczy (strona internetowa "Załącznik nr 2 do Działu II SIWZ - Projekt Wykonawczy.zip") w katalogu pn. "V. Projekt Wykonawczy – Zewnętrzne instalacje sanitarne" (strona internetowa "II. ZEWNĘTRZNE INSTALACJE SANITARNE-PW") dokonuje się zmiany i w miejsce pliku "05 Rys.SWK-05 – Profil zewnętrznej instalacji kanalizacji deszczowej" wprowadza się plik "10 Zmiana treści SIWZ - 05 Rys.SWK-05 – Profil zewnętrznej instalacji kanalizacji deszczowej".
- 8. w Załączniku nr 2 do Działu II SIWZ Projekt Wykonawczy (strona internetowa "Załącznik nr 2 do Działu II SIWZ - Projekt Wykonawczy.zip") w katalogu pn. "V. Projekt Wykonawczy – Zewnętrzne instalacje sanitarne" (strona internetowa "II. ZEWNĘTRZNE INSTALACJE SANITARNE-PW") dokonuje się zmiany i w miejsce pliku "06\_Rys.SWK-06 – Schemat włączenia do istniejącego wodociągu" wprowadza się plik "11 Zmiana treści SIWZ - 07 Rys.SWK-07 – Schemat właczenia do istniejącego wodociągu".
- 9. w Załączniku nr 3 do Działu II SIWZ STWiORB (strona internetowa "Załącznik nr 3 do Działu II SIWZ - STWiORB.zip") w katalogu pn. "Załącznik nr 3 do działu II SIWZ - STWiORB" (strona internetowa "Załącznik nr 3 do Działu II SIWZ - STWiORB") dokonuje się zmiany i w miejsce pliku "4. SST-2 Zewnętrzne instalacje sanitarne.pdf" wprowadza się plik "12 Zmiana treści SIWZ - 4. SST-2 – Zewnętrzne instalacje sanitarne".
- 10. w Załączniku nr 4 do Działu II SIWZ "w Załączniku nr 4 do Działu II SIWZ "Przedmiary robót", w miejsce pliku "1. Przedmiar robót - A. roboty budowlane w zakresie budynku.pdf" wprowadza się plik "13 Zmiana treści SIWZ - 1. Przedmiar robót - A. roboty budowlane w zakresie budynku".
- 11. w Załączniku nr 4 do Działu II SIWZ "Przedmiary robót", w miejsce pliku "2. Przedmiar robót B. roboty budowlane - zagospodarowanie terenu - zmiana.pdf" wprowadza się plik "14 Zmiana treści SIWZ - 2. Przedmiar robót - B. roboty budowlane - zagospodarowanie terenu - zmiana".

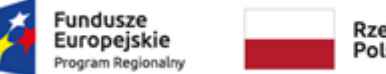

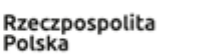

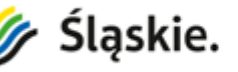

Unia Europejska .<br>Europejski Fundusz<br>zwoju Regionalnego

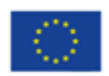

Powyższe pliki zostaną zamieszczone na stronie internetowej zamawiającego: https://pcpr.bip.powiatwodzislawski.pl w folderze "Zmiana treści SIWZ - zmiany w dokumentacji technicznej".

Mając na uwadze powyższe zmiany zmianie ulega termin składania i otwarcia ofert. Nowy termin składania i otwarcia ofert został wyznaczony na dzień 21.02.2019 r.

W konsekwencji ulega zmianie brzmienie Działu I SIWZ "Instrukcja dla Wykonawców":

# 1) w Rozdziale X "Wadium":

pkt 7 otrzymuje nowe brzmienie:

"Wadium należy wnieść przed upływem terminu składania ofert, tj. przed 21.02.2019 r. godz. 12:00, przy czym wadium w pieniądzu, zamawiający będzie uważał się za wniesione w sposób prawidłowy, gdy środki pieniężne wpłyną na konto zamawiającego przed upływem terminu składnia ofert."

### 2) w Rozdziale XIII "Miejsce oraz termin składania i otwarcia ofert":

pkt 1 otrzymuje nowe brzmienie:

"Oferty należy składać w formie pisemnej, w kancelarii Powiatowego Centrum Pomocy Rodzinie w Wodzisławiu Śląskim przy ul. Wałowej 30 (pok. 11 - parter), w terminie do dn. 21.02.2019 r. godz. 12:00."

### pkt 3 otrzymuje nowe brzmienie:

"Opakowanie musi zostać opatrzone nazwą przedmiotu zamówienia wraz z pieczęcią firmową wykonawcy wraz z adresem i nr telefonu oraz faksu oraz adres e-mail, z dopiskiem "OFERTA – nie otwierać przed terminem otwarcia ofert tj. 21.02.2019 r. godz. 12:15."

### pkt 7 otrzymuje nowe brzmienie:

"Otwarcie złożonych ofert nastąpi w dniu 21.02.2019 r. godz. 12:15 w Powiatowym Centrum Pomocy Rodzinie w Wodzisławiu Śląskim przy ul. Wałowej 30 (pok. 6 - parter)."

Ponadto zamawiający informuje, iż zmianie uległa wartość szacunkowa zamówienia, opublikowana w ogłoszeniu o zamówieniu w pkt II.6).

Wykonawcy są zobowiązani uwzględnić przedstawione wyjaśnienia i dokonane zmiany podczas sporządzania ofert. Należy również uwzględnić wyjaśnienia i zmiany treści SIWZ z 28.01.2019r., a także wyjaśnienia treści SIWZ z 30.01.2019r.

W pozostałym zakresie Specyfikacja Istotnych Warunków Zamówienia pozostaje niezmieniona.

Ponadto informujemy, iż przedmiotowe zmiany zostały zamieszczone w Ogłoszeniu o zmianie ogłoszenia i opublikowane w Biuletynie Zamówień Publicznych w dniu 8 lutego 2019 r. pod numerem 540025457-N-2019.

#### DYREKTOR

#### mgr Irena Obiegły

Rozdzielnik:

<sup>1)</sup> Wykonawcy zidentyfikowani w postepowaniu

<sup>2)</sup> Strona internetowa: https://pcpr.bip.powiatwodzislawski.pl